**AminetPart**

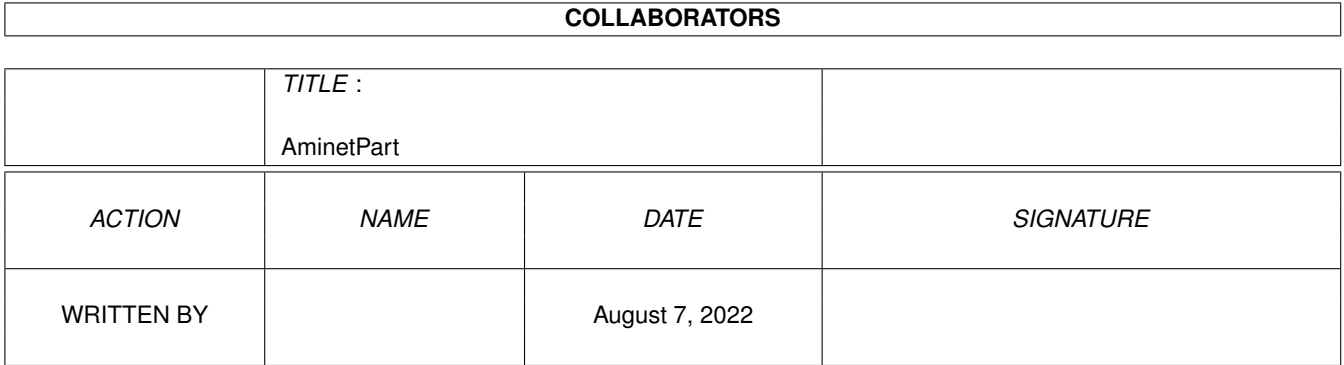

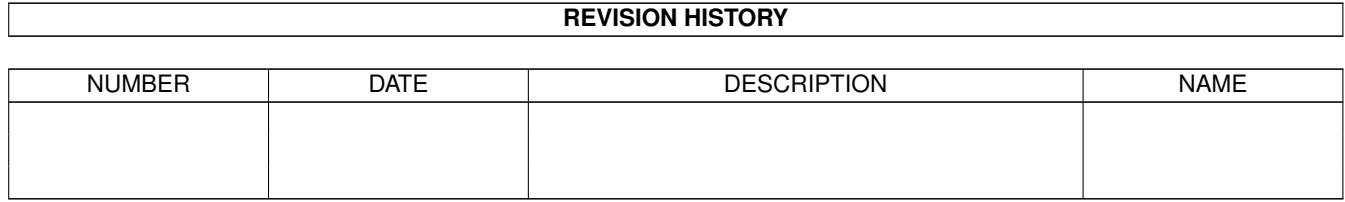

## **Contents**

### 1 AminetPart [1](#page-3-0) 1.1 Workbench utilities . . . . . . . . . . . . . . . . . . . . . . . . . . . . . . . . . . . . . . . . . . . . . . . . . . [1](#page-3-1)

## <span id="page-3-0"></span>**Chapter 1**

# **AminetPart**

#### <span id="page-3-1"></span>**1.1 Workbench utilities**

Click name to unpack, description to read the readme or get help

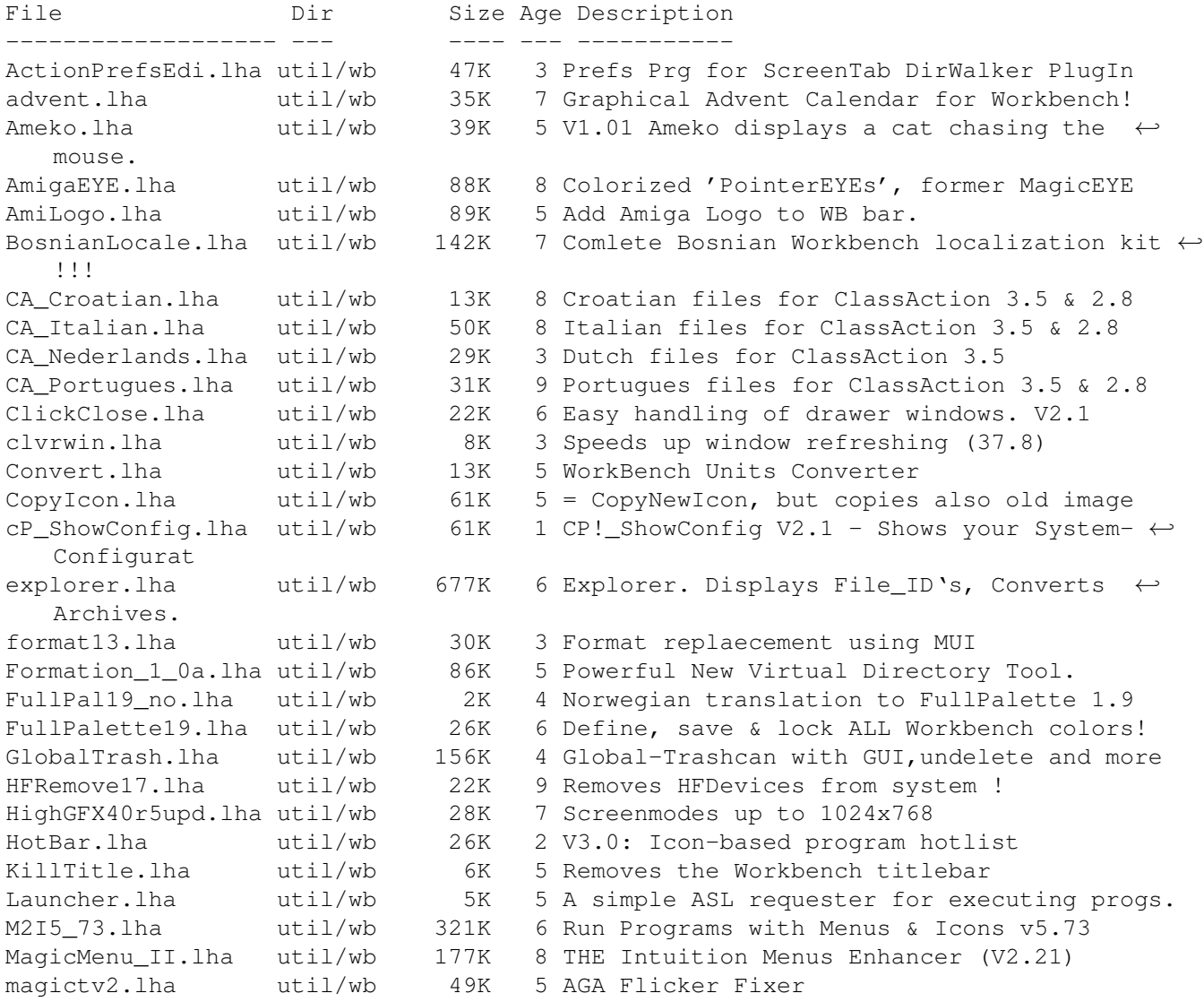

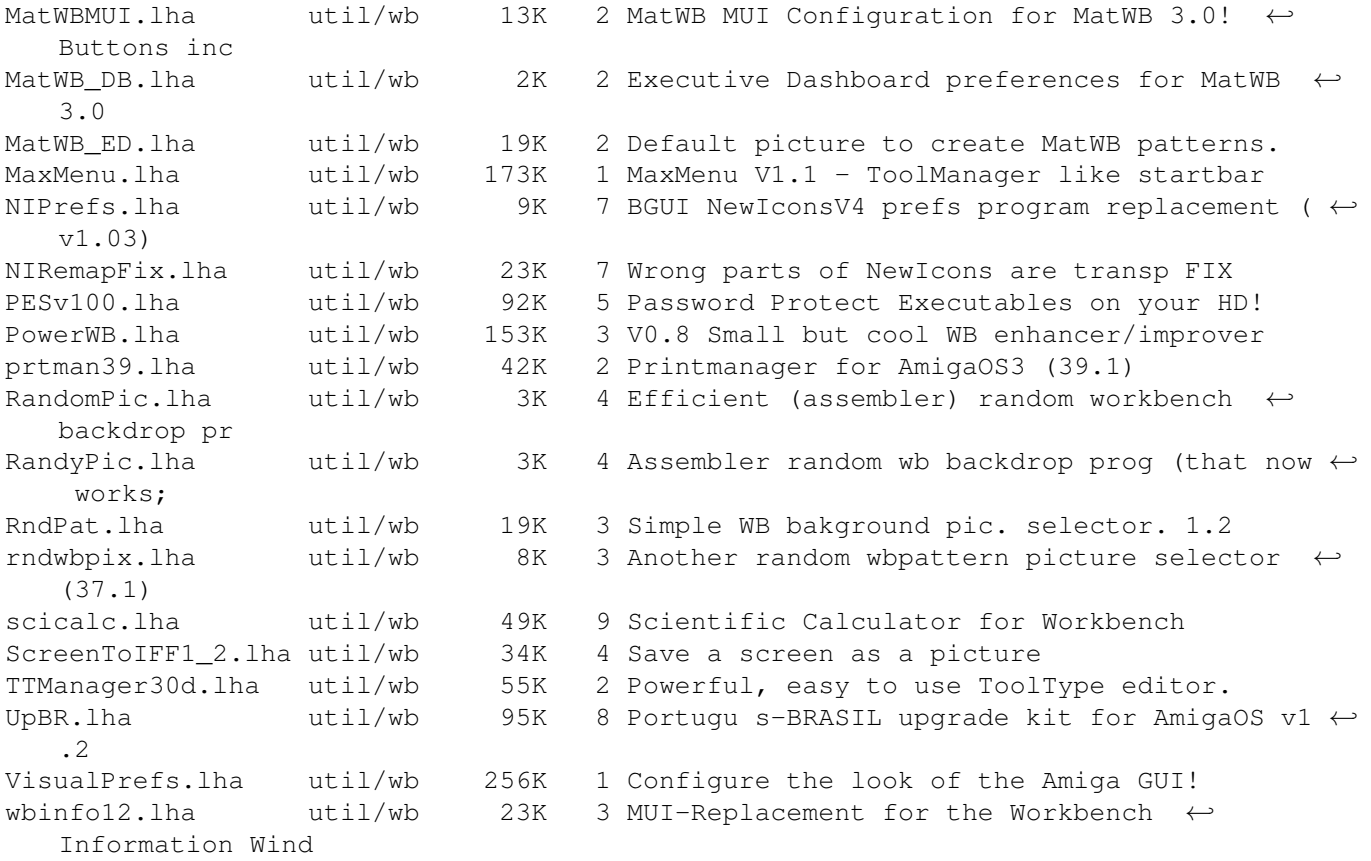